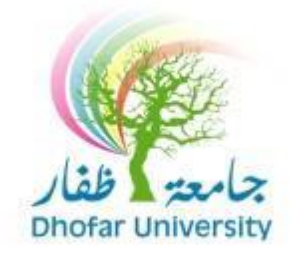

## **HOW TO REGISTER ONLINE**

### **To register online during registration period:**

1. Go to **[www.du.edu.om](http://www.du.edu.om/)**, then click **DU SIS**icon.

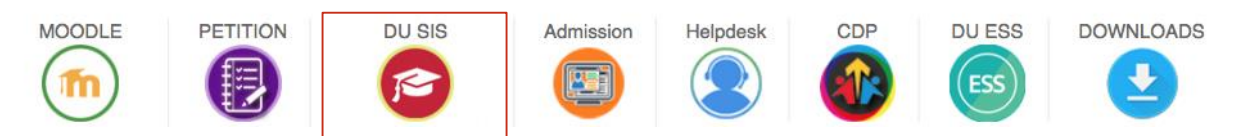

2. Enter Your **Username**and **Password**.

Note: click on Forgot your password if you lose it.

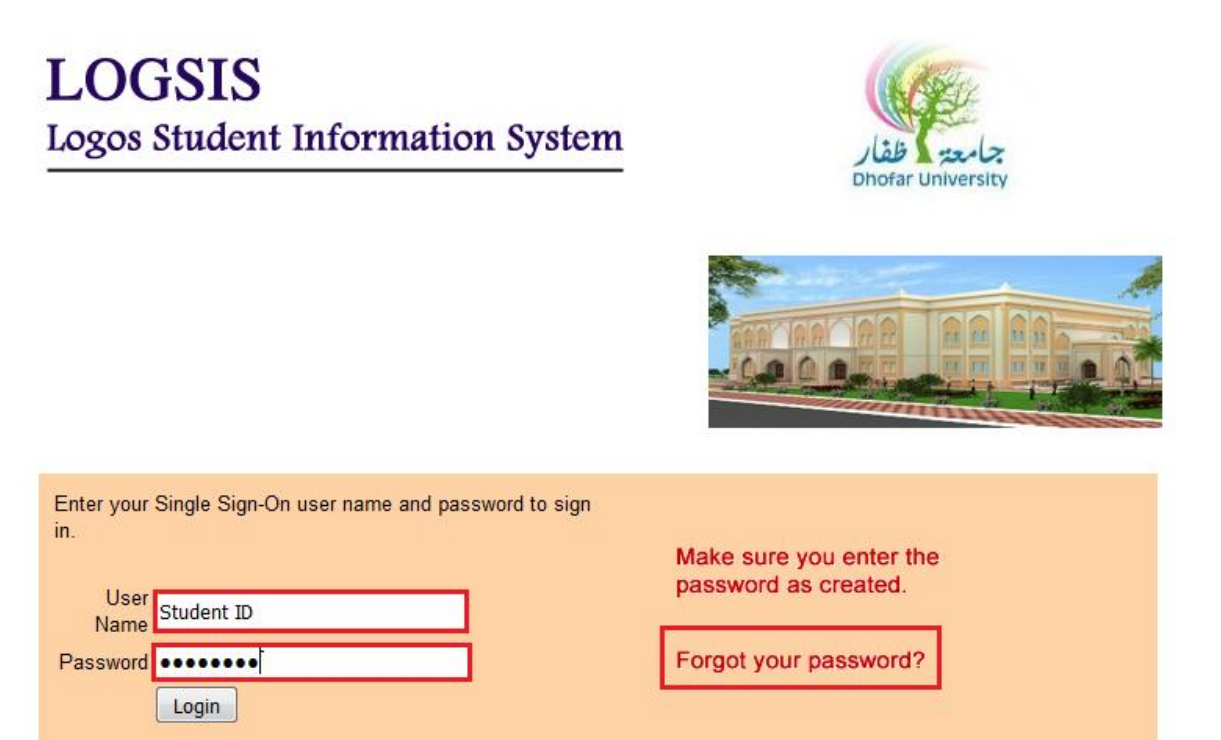

Unauthorized use of this site is prohibited and may subject you to civil and criminal prosecution.

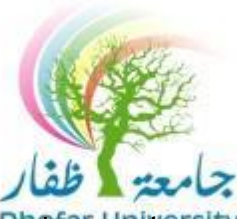

3. After successful login to student of portal, you'll find the following lists:

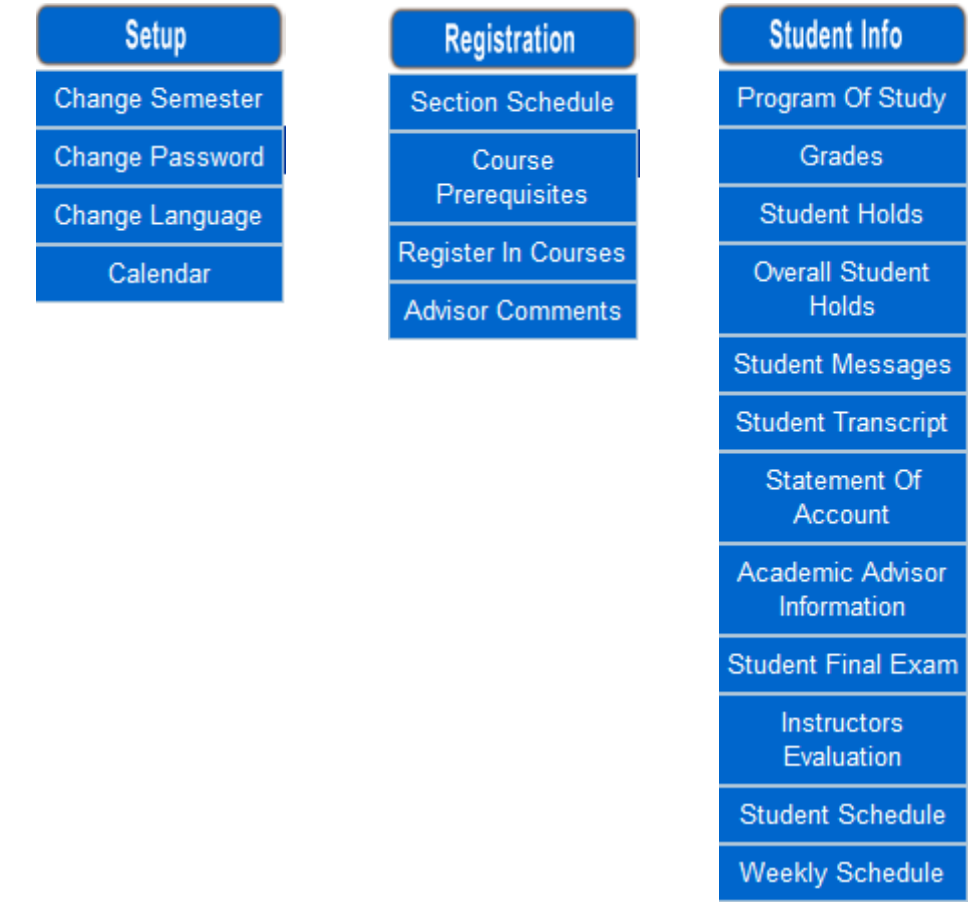

4. In order to register courses, click on "**Register in Courses**" link in the "**Registration**" menu.

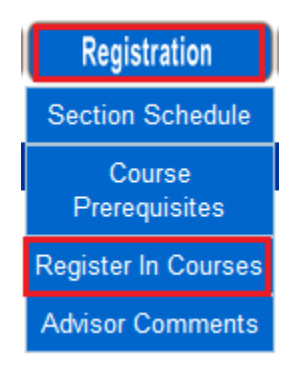

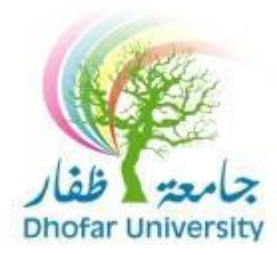

5. On this screen, you can control the **Registration**, **Drop** and **Waiting list**:

A / You can **choose the courses** by clicking on **select course**then **ADD**.

The courses will be showing down in **Added Courses**list, then click **SUBMIT.**

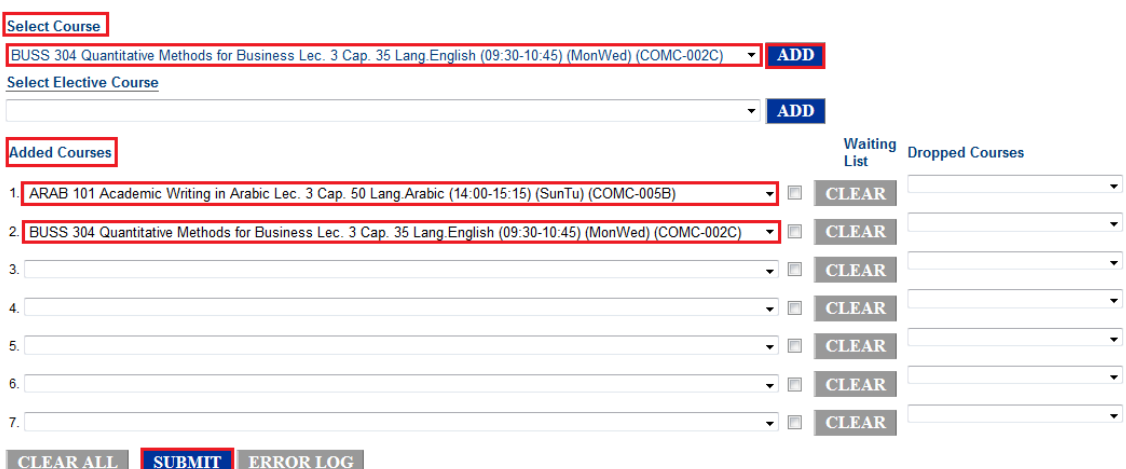

B / You can **Drop** previously registered courses by clicking on **Dropped courses** then **SUBMET**.

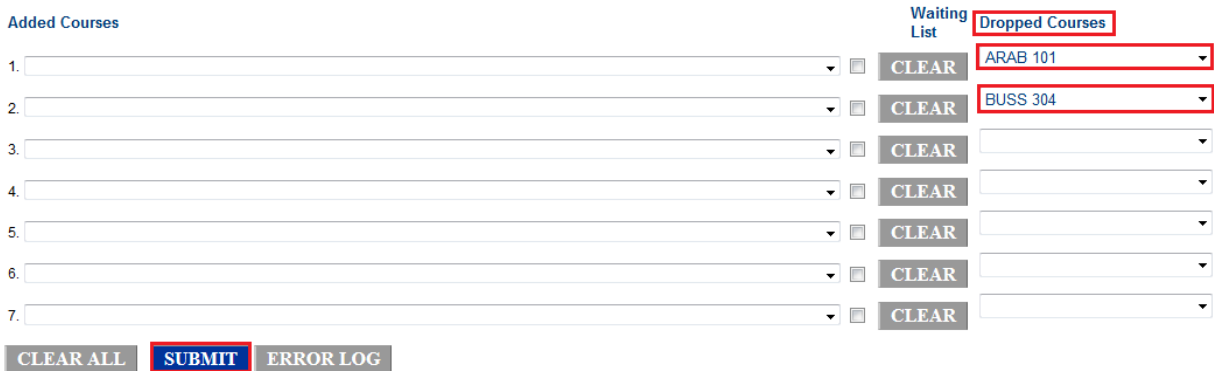

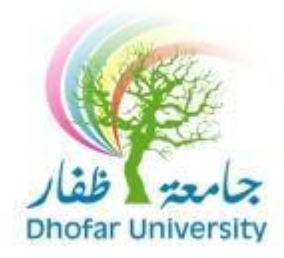

### C / You can register on the *waiting list* by ticking  $\sqrt{\ }$  next to the full course then

#### click on **SUBMIT**.

Note: If the course is full it will be in yellow highlight.

ACCT 221 Intermediate Accounting I Lec. 1 Cap. 30 Lang.English (09:30-10:45) (SunTu) (CCBA-005A) ACCT 221 Intermediate Accounting I Lec. 2 Cap. 30 Lang.English (14:00-15:15) (MonWed) (CCBA-005A) ACCT 222 Managerial Cost Accounting Lec. 1 Cap. 30 Lang. English (11:00-12:15) (SunTu) (CCBA-004A) ACCT 222 Managerial Cost Accounting Lec. 2 Cap. 30 Lang.English (11:00-12:15) (MonWed) (COMC-107A) (CCBA-004A) (ACCET 223 Financial Statement Analysis Lec. 1 Cap. 30 Lang.English (09:30-10:45) (SunTu MISS 221 Introduction to information Systems Lec. 1 Cap. 10 Lang. English (09:30-10:45) (SunTu) (CCBA-Lab2) MISS 221 Introduction to information Systems Lec. 2 Cap. 0 Lang.English (14:00-15:15) (SunTu) (CCBA-Lab5) MISS 222 Business Programming Lec. 1 Cap. 10 Lang.English (11:00-12:15) (SunTu) (CCBA-Lab2) MISS 222 Business Programming Lec. 2 Cap. 0 Lang.English (14:00-15:15) (MonWed) (CCBA-Lab3) MKTG 221 Consumer Behavior Lec. 1 Cap. 30 Lang.English (14:00-15:15) (MonWed) (COMC-204A) MNGT 221 Organizational Behavior Lec. 1 Cap. 35 Lang.English (11:00-12:15) (SunTu) (COMC-205B) NUTR 150 Food and Nutrition Lec. 1 Cap. 30 Lang.English (11:00-12:15) (SunTu) (COMC-006B) NUTR 150 Food and Nutrition Lec. 2 Cap. 30 Lang.English (09:30-10:45) (MonWed) (COMC-102B) PSYC 250 Personal Development Lec. 1 Cap. 30 Lang.English (17:30-18:45) (MonWed) (COMC-006B) SOWO 270A Field Internship Lec. 1 Cap. 30 Lang.Arabic () () ()

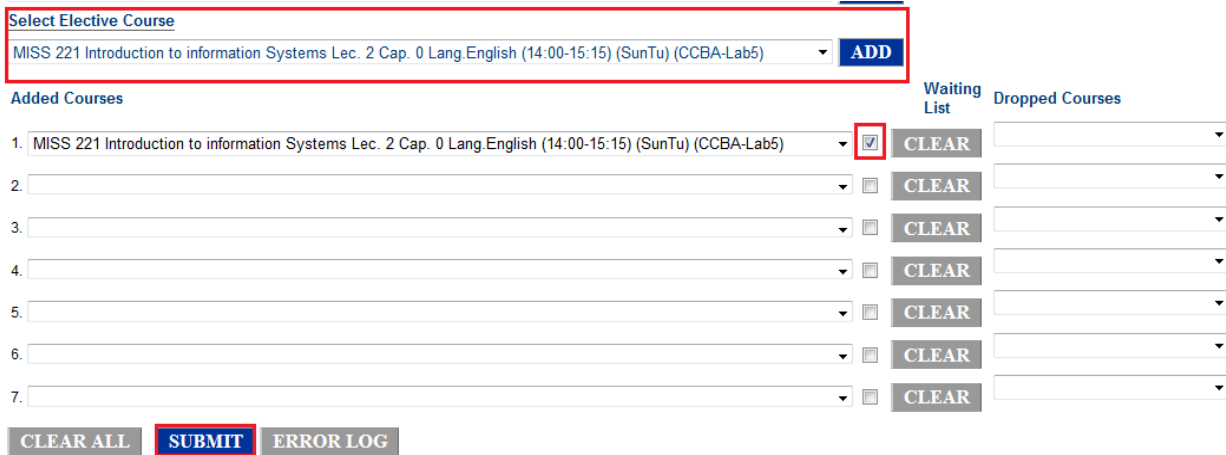

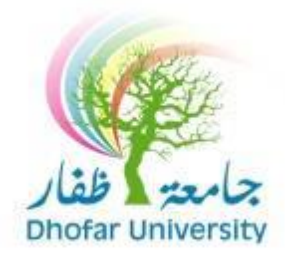

### D / You can do all previously steps at one time.

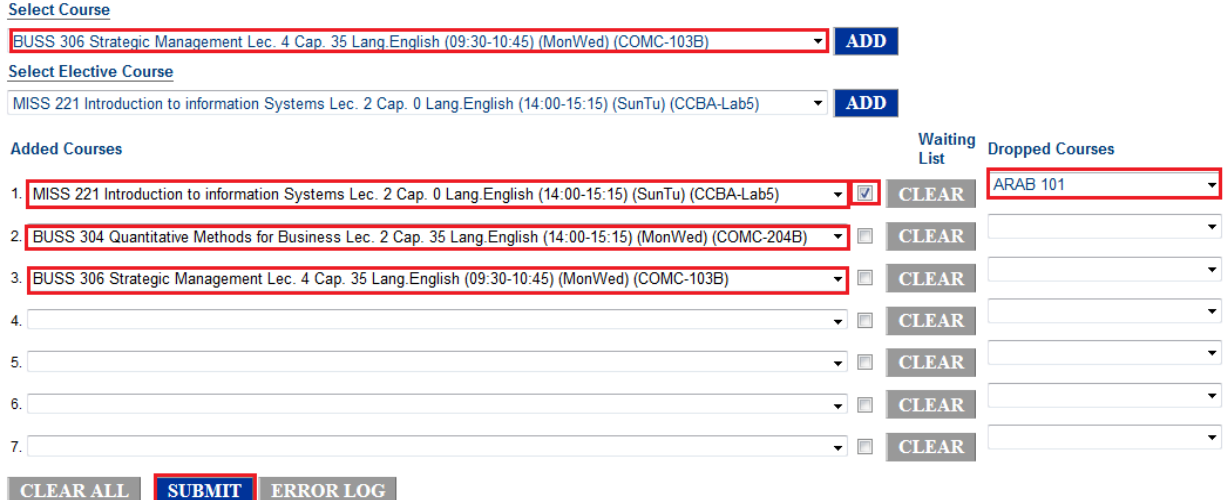

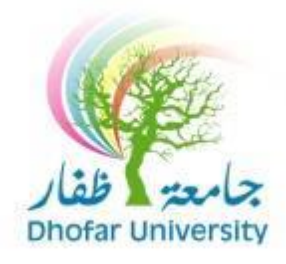

6. click on "**Student Schedule**" or "**Weekly Schedule**" link in the "**Student Info**"

menu.

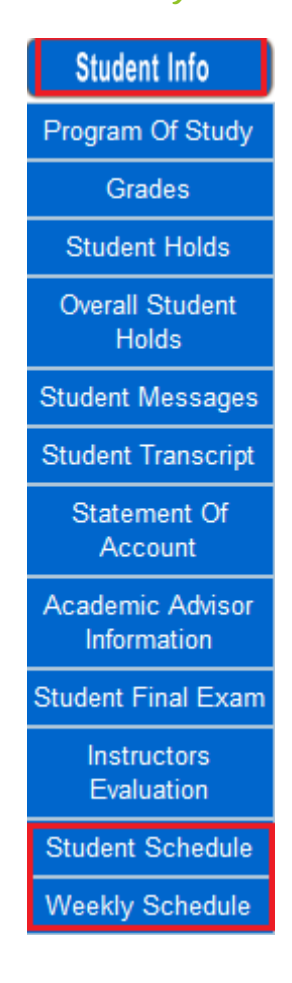

# **Student Schedule**

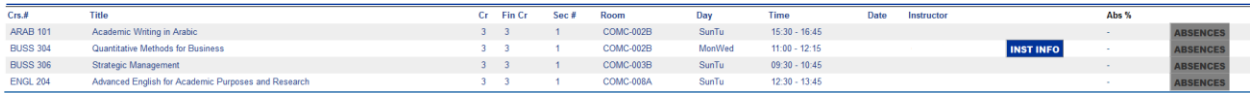

# **Weekly Schedule**

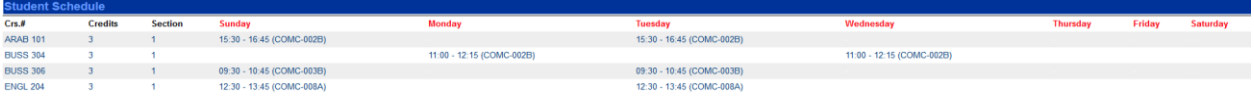